## Warmup

Write (or re-run) code to blink an LED with your ESP32

How fast can you blink the LED before it doesn't appear to your eyes to be blinking anymore?

Challenge: figure out a way to measure (or at least estimate) the fastest you can possibly blink an LED with the ESP32.

# **EN 1:** Engineering in the Kitchen

Steven Bell 16 October 2023

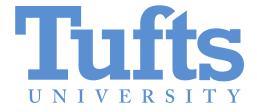

# Project 3

nolop.org/haunted-house/

Build an interactive pumpkin exhibit

## Project 3 schedule

Today: Controlling outputs

Wednesday: Making sound

Monday: Microwave demo day

Wednesday 10/25: Pumpkin distribution / project assembly

Monday 10/30: Final tweaks, setup for haunted house at 4pm

#### How fast can we blink?

Let's try!

Use sleep\_us() for microsecond sleeps.

## **Controlling brightness**

What if we varied the amount of time that the LED was on?

Challenge: make your LED "breathe", slowly fading on and off. Note that human perception is approximately logarithmic!

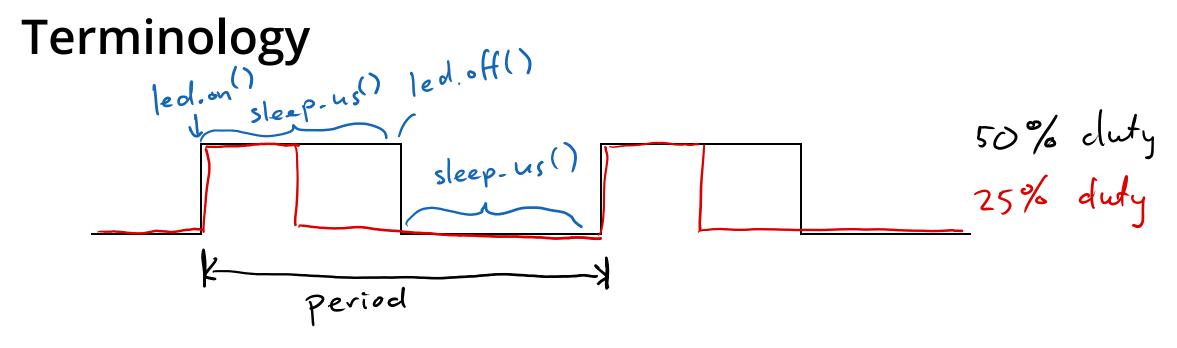

Pulse-width modulation (**PWM**): controlling something by varying the duty cycle (i.e, the width of the pulses)

### Ok, but...

What if you wanted to blink 2 LEDs? (at different rates?)

#### Hardware to the rescue!

What we've done so far:

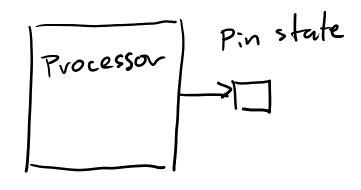

Using PWM hardware:

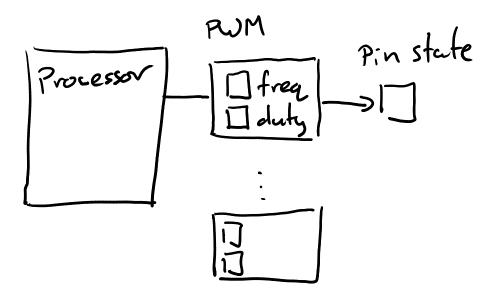

(Take ES 4 if you wanna learn how this works!)

### **Using PWM hardware**

Built-in hardware to turn pins on and off

```
from machine import Pin, PWM
led = PWM(Pin(13)) # Any output pin
led.freq(1000) # Hz, ranges from 1Hz to 40MHz
led.duty(512) # Fraction, ranges from 0-1023
```

Set up one or more LEDs to blink/fade using PWM!

Challenge: Is there a limit to how many pins you can control this way? Try making multiple LEDs breathe at different rates.

#### Servo motors

Have internal circuitry which uses proportional feedback to control the position of the shaft.

Take 3 wires: power (5V), ground, and "signal"

But how can we tell it the position?

### Driving a servo with ESP32

```
from machine import Pin, PWM
servo = PWM(Pin(2), freq=50) # Must be 50Hz (or close)
servo.duty(30) # Vary to set position
30- 150 duty cycle
```

#### Sound with PWM?

```
from machine import Pin, PWM
servo = PWM(Pin(2), freq=440) # Some audible frequency
servo.duty(512) # Experiment with this!
```

#### Sound with PWM?

```
from machine import Pin, PWM
servo = PWM(Pin(2), freq=440) # Some audible frequency
servo.duty(512) # Experiment with this!
```

Play a sound with your speaker

Challenge: Experiment with the duty cycle. Can you hear it? Try playing a song!

Microwave project work time